$,$  tushu007.com

## <<PowerPoint >>

<<PowerPoint >>

- 13 ISBN 9787122046901
- 10 ISBN 7122046907

出版时间:2009-3

页数:340

PDF

更多资源请访问:http://www.tushu007.com

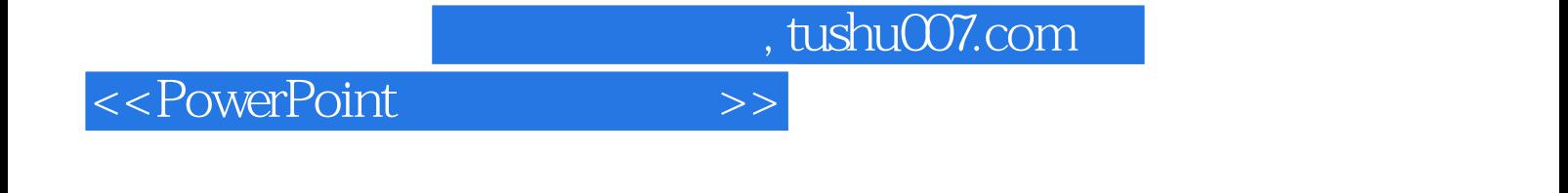

PowerPoint2007 Microsoft Office2007 PowerPoint

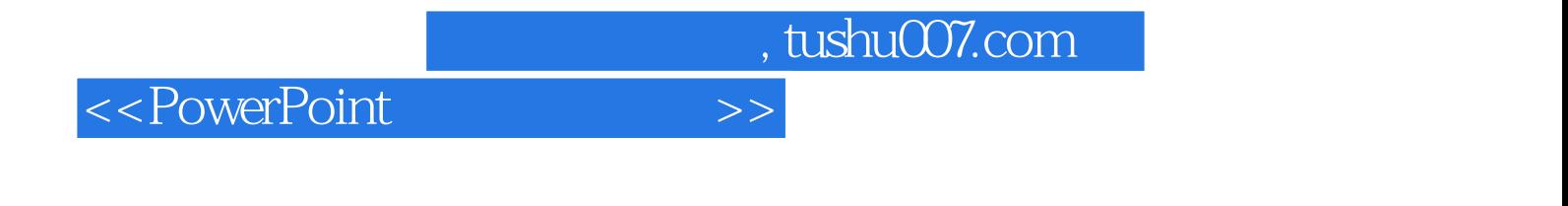

PowerPoint 2007 Microsoft 0ffice 2007<br>PowerPoint PowerPoint Form  $\mathcal{L}$ 

PowerPoint **ProverPoint** 

**PowerPoint** 

 $,$  tushu007.com

<<PowerPoint >>

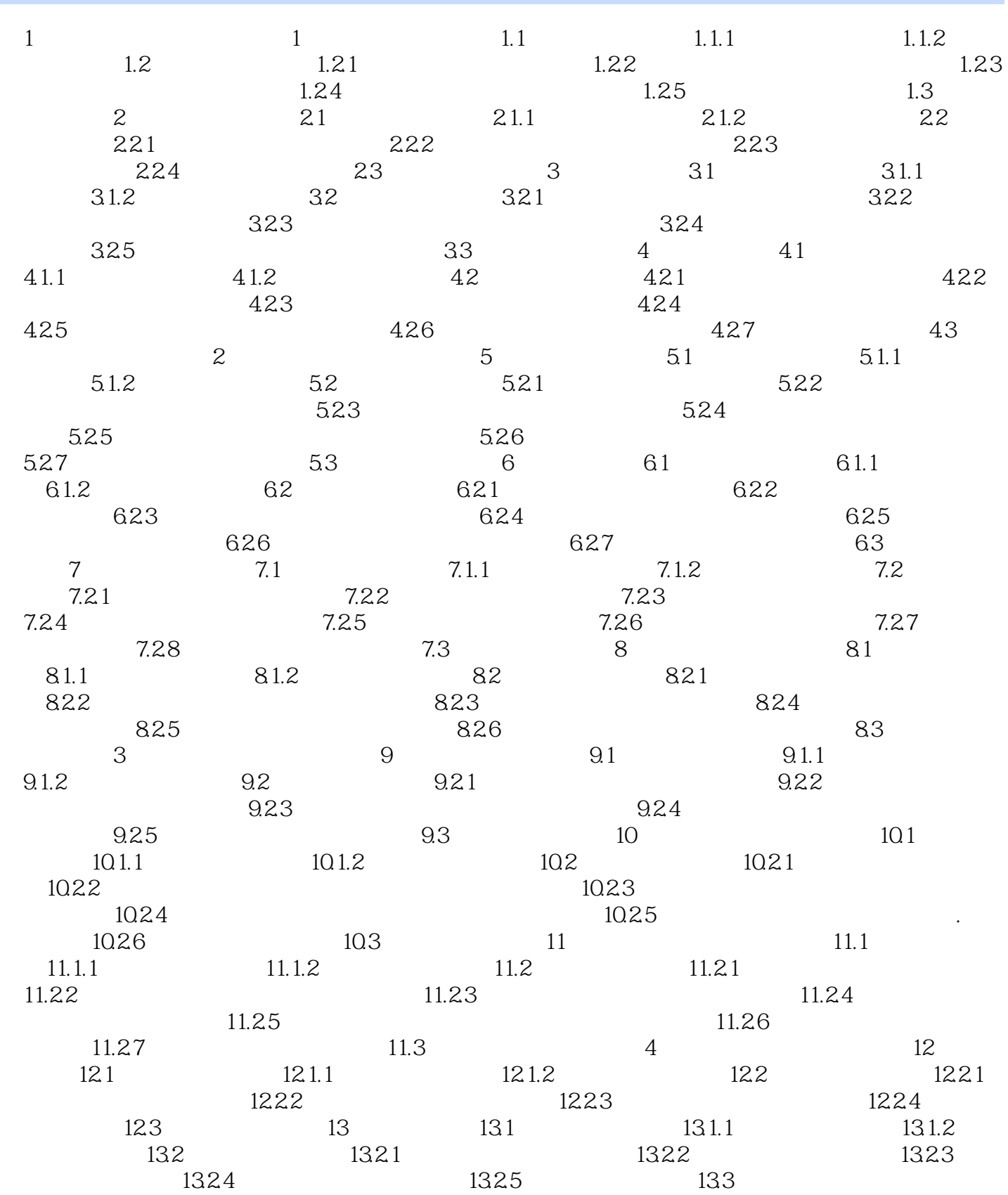

, tushu007.com

<<PowerPoint >>

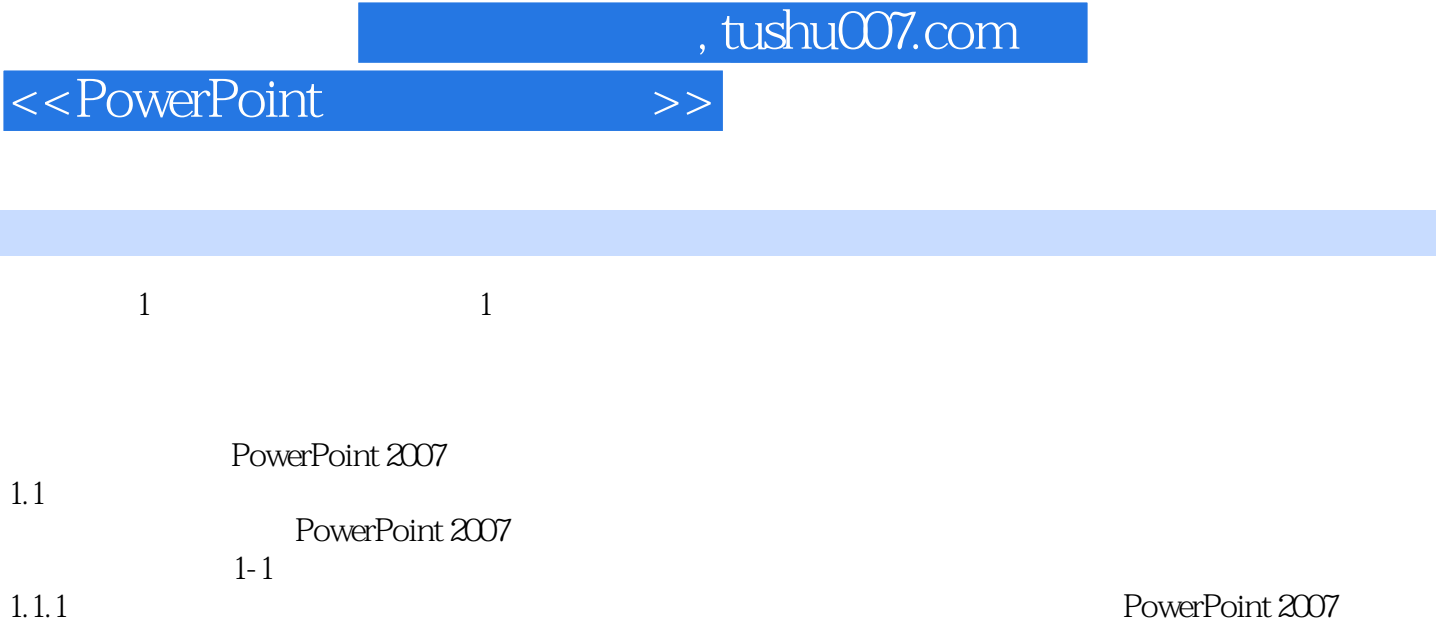

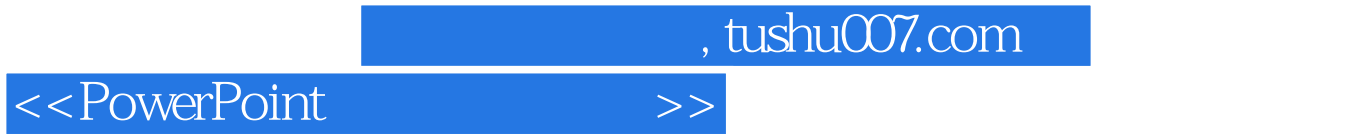

PowerPoint

《PowerPoint 经典应用实例》不仅适合初学者,也适合对PowerPoint已经有一定了解的中级用户,还可

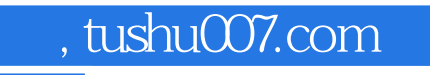

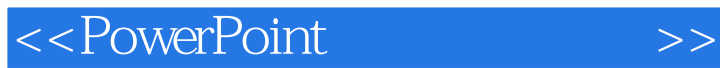

本站所提供下载的PDF图书仅提供预览和简介,请支持正版图书。

更多资源请访问:http://www.tushu007.com